## **智行理财网** Bitget交易APP怎样注册才安全,Bitget交易平台官网下载地址

 Bitget的跟单商品是置入到APP的,客户只需登录服务平台账户,就可以在APP里 完成全部买卖实际操作,数据信息及时同步,没有延迟时间。不用独立免费下载跟 单商品,也不用连接API,实际操作极其方便快捷。客户在交易方式中,不用手机 炒股,不用科学研究定位点市场行情,只需同歩心爱外汇交易员的个人行为就可以 。与此同时,客户还能够随时随地改动跟单额度、还可以随时随地终止跟单或止盈 止损强制平仓。

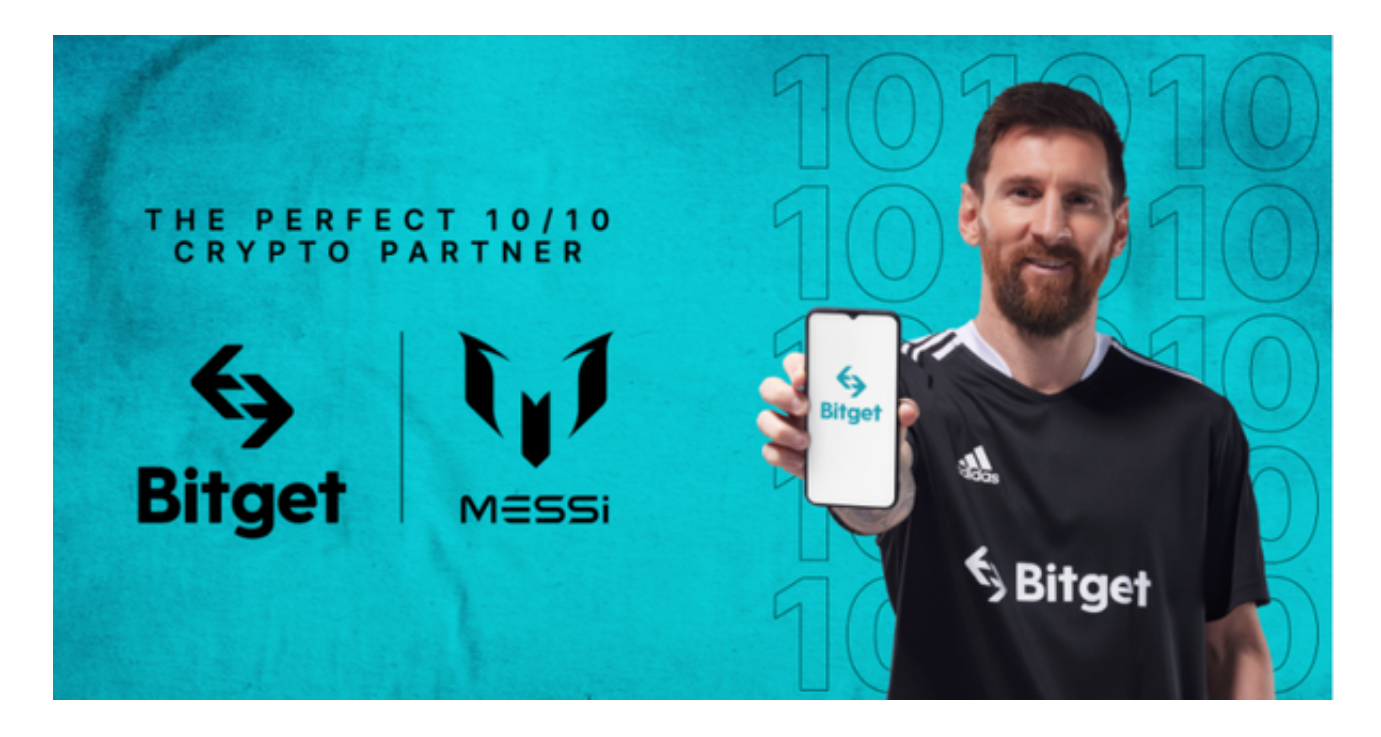

Bitget交易APP在线注册步骤: 打开Bitget交易APP并点击"注册"按钮, 在下载 并安装Bitget交易APP后,您需要打开APP并点击"注册"按钮。如果您已经有了B itget账户,可以直接登录。

Bitget不仅提供线上中文客服,连英文的也有!经实测结果如下,客服针对所询问 的问题,能即时给出有效的回应,所以即使没有提供电话客服,但在解决问题上还 是能获得即时且有用的帮助。另外,每次回覆的速度都非常快,有时甚至讯息发出 不到30秒,客服就回覆了

对于很多新手用户来说,第一次接触虚拟货币难免有点陌生害怕,它不像常见的 股票一样可以轻松上手。在面对虚拟货币和交易所时,不免会不知道该如何下手或 是从哪个产品开始接触等,相信每个待在币圈的人都有走过这段心路历程。

 但新手可以先藉由Bitqet跟单里丰富且详细的带单员交易数据来选择适合的交易员 ,并参考其他跟随这带单员的跟随者收益来判断。

 但也要记得筛选交易员,踢除扛单或是狂开单的这种交易员,即使胜率100%,都 会需要小心观察其他数据另外,随着时间的推移Bitget的发展也愈发完善,在2022 年陆续新增理财、半价买币、投票上币、合约策略交易以及为\$BGB增加更多赋能 ,是适合各面向投资人使用的一站式加密货币交易所。

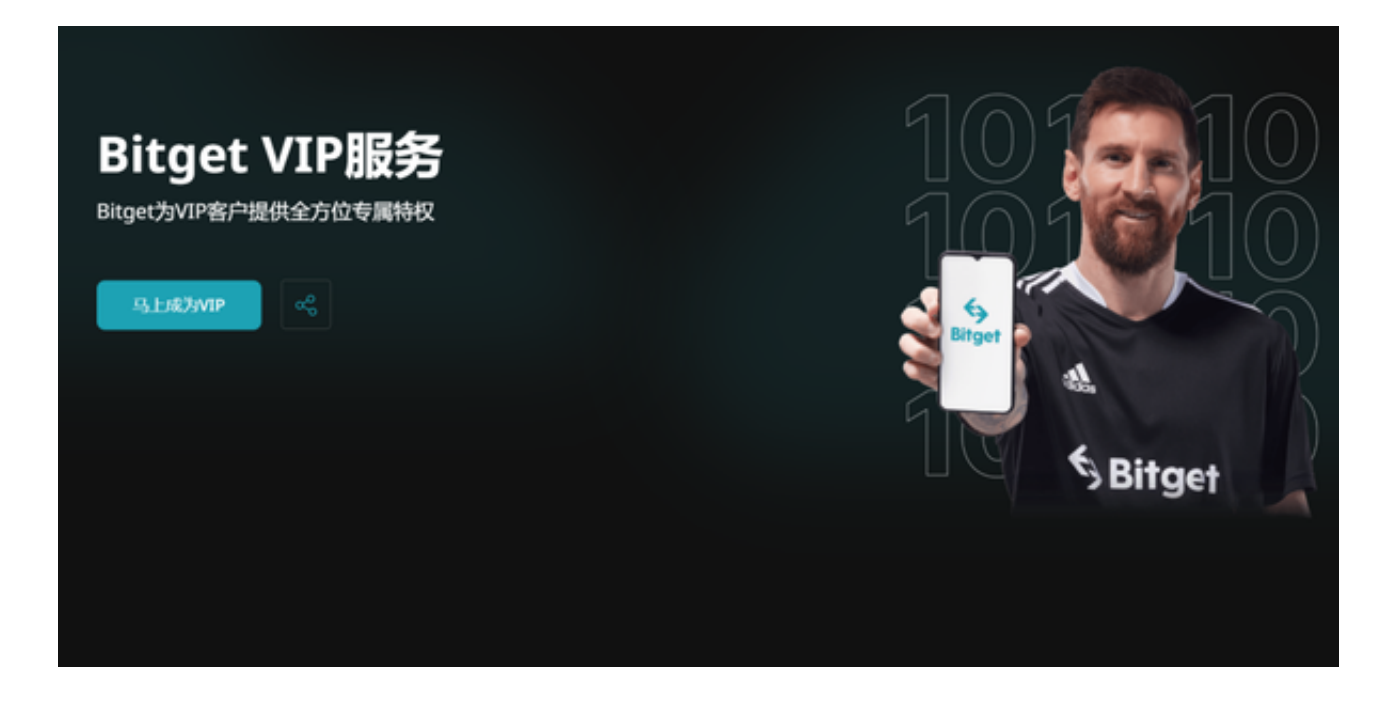

 此外,Bitget的商品体制对熟练合约买卖的客户也十分友善。Bitget在新发布的跟 单三期里,提升了系列产品合约作用,让跟单合约买卖可"傻子",可技术专业, 适用范围更强。比如,客户在跟单时,能够立即对持仓杠杆倍数开展设定,也可立 即挑选满仓方式或是逐仓方式。与此同时,客户还可以在跟单中依照占比或是在实 际定位点应用止损止盈。